## **Advice about user registration before use**

Before using the instrument, it is necessary to perform user registration. User registration will generate the product unlock code, and it is required for the customer to receive service and support. To carry out user registration, please follow the instructions below. For details regarding user registration, refer to the TSshield instruction manual (Introduction Volume).

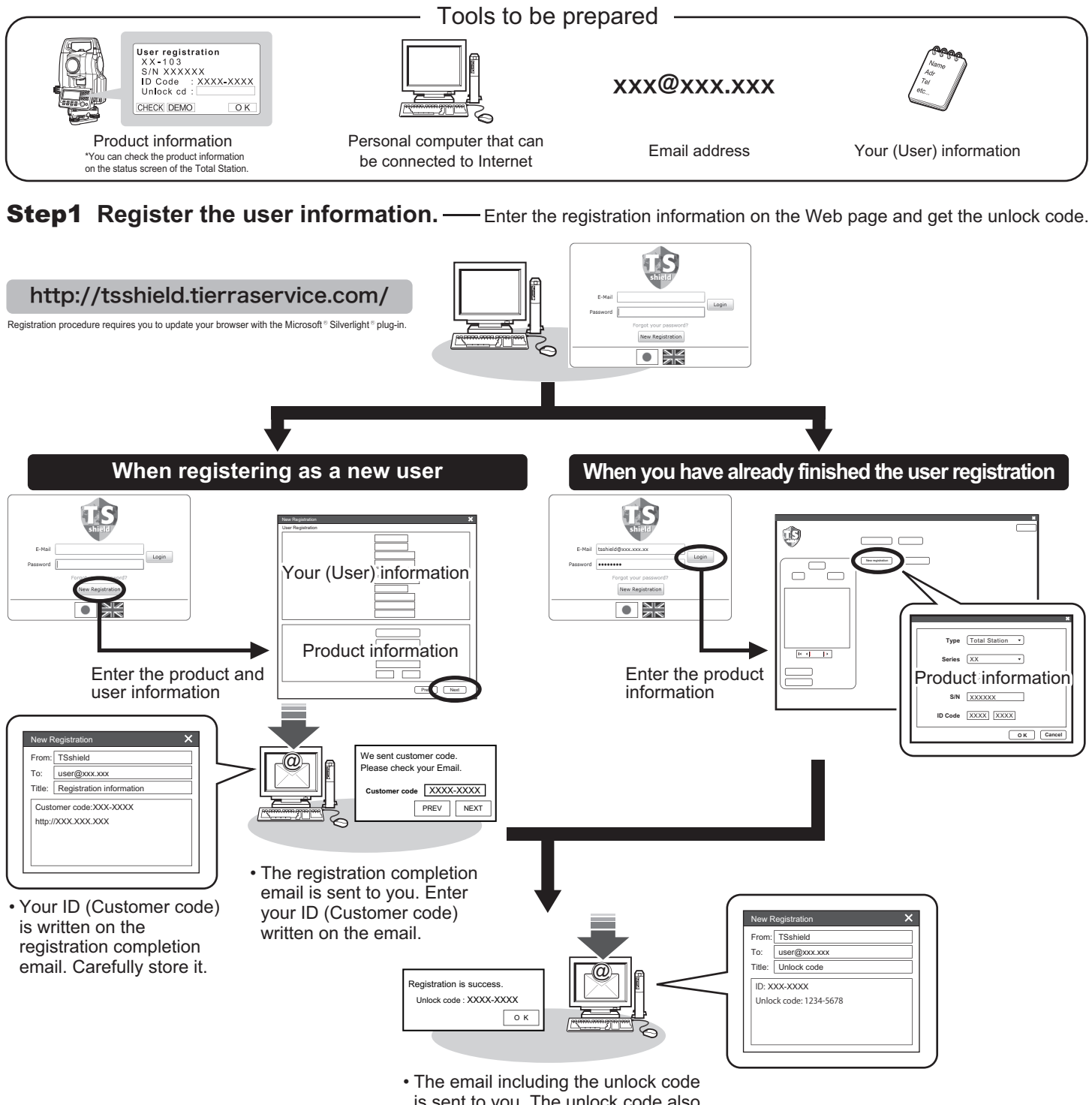

is sent to you. The unlock code also displayed on the screen.

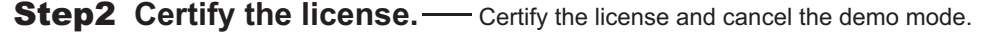

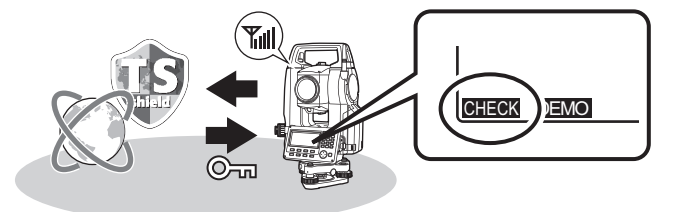

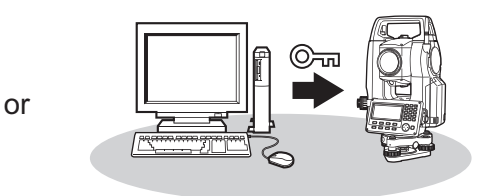

- Turn on the Total Station and press [CHECK] on the user registration screen. The system communicates with the server and the registration is automatically certified. \* It takes about 10 minutes at the maximum to check the registration, depending on radio waves.
- Enter the unlock code written on the email to the Total Station.